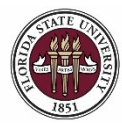

# **Reviewing Applicant Data**

#### **Key Information:**

[Staff and Faculty Search Training](https://hr.fsu.edu/sites/g/files/upcbnu2186/files/PDF/Publications/employment/Search-Committee-Training-Registration-Instructions.pdf) [Filling an A&P or USPS Position](https://hr.fsu.edu/sections/employment-recruitment-services/departments/filling-ap-or-usps-position) [Veterans' Preference](https://hr.fsu.edu/sections/employment-recruitment-services/departments/veterans-preference-department-resources) [Recording Applicant Disposition Codes](https://hr.fsu.edu/PDF/publications/training/ChangingApplicantDispositions.pdf) [Recordkeeping](https://hr.fsu.edu/sites/g/files/upcbnu2186/files/PDF/search-training-guide/recordkeeping.pdf)

**Access/Role Required:** *Employees must be listed on the Job Opening > Hiring Team page to view applications and run the printable application report. The FSU\_SS\_MANAGER role is only required if taking actions on records (e.g., recording interview evaluations, disposition codes, job offers, etc.).*

In this topic, you will learn the steps to access and review applications and attachments in OMNI HR. Steps for sending correspondence through the system are also outlined.

Application details can be viewed online, or the department can run the Printable Application Report to download applications and attachments to one PDF file. *For ease of review, running the Printable Application Report is a best practice.* 

Unlike the Staff and OPS application template, the Faculty application does not call for work history and preferences, licensure/certification, memberships, or reference contact information. For this reason, the department must refer to the Vita and supporting documents for those details.

For Salaried positions (USPS, A&P and Faculty): Applications may be reviewed during and after the posting period; however, applicants must be in **Route** status before they are contacted for an interview. After a job posting closes, the department will be notified, advised of any applicants required for interviews, and provided with a spreadsheet to keep track of the [Applicant Disposition Codes](https://hr.fsu.edu/sites/g/files/upcbnu2186/files/PDF/Publications/employment/Applicant_Disposition_Matrix.pdf) as the pool is reviewed. All applicants in Route status must be reviewed by the department and assigned a disposition code.

**INTERVIEW REQUIREMENTS for A&P and USPS Positions**: To ensure an open and competitive process, the hiring team is required to conduct a minimum number of interviews.

- A&P positions require a minimum of 2 interviews from the pool of Routed applicants.
- USPS positions require a minimum of 3 interviews from the pool of Routed applicants. This is in addition to mandatory interviews (Veterans' Preference).

When an OPS job opening closes, the department will not receive a notification. The department reviews the applications to confirm qualifications, as posted. OPS applications are not routed by HR, and applicant disposition codes are not required.

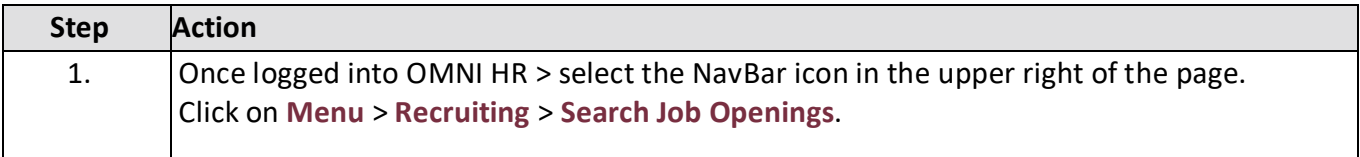

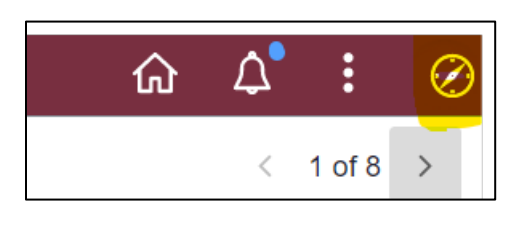

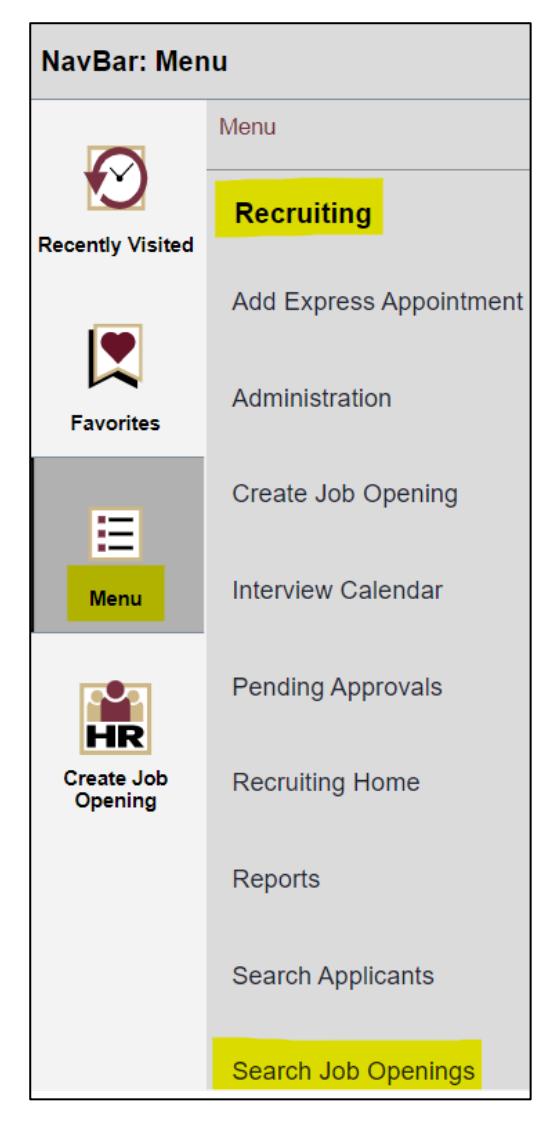

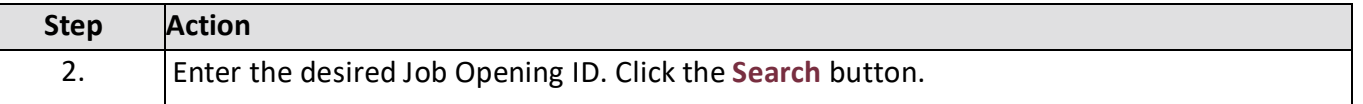

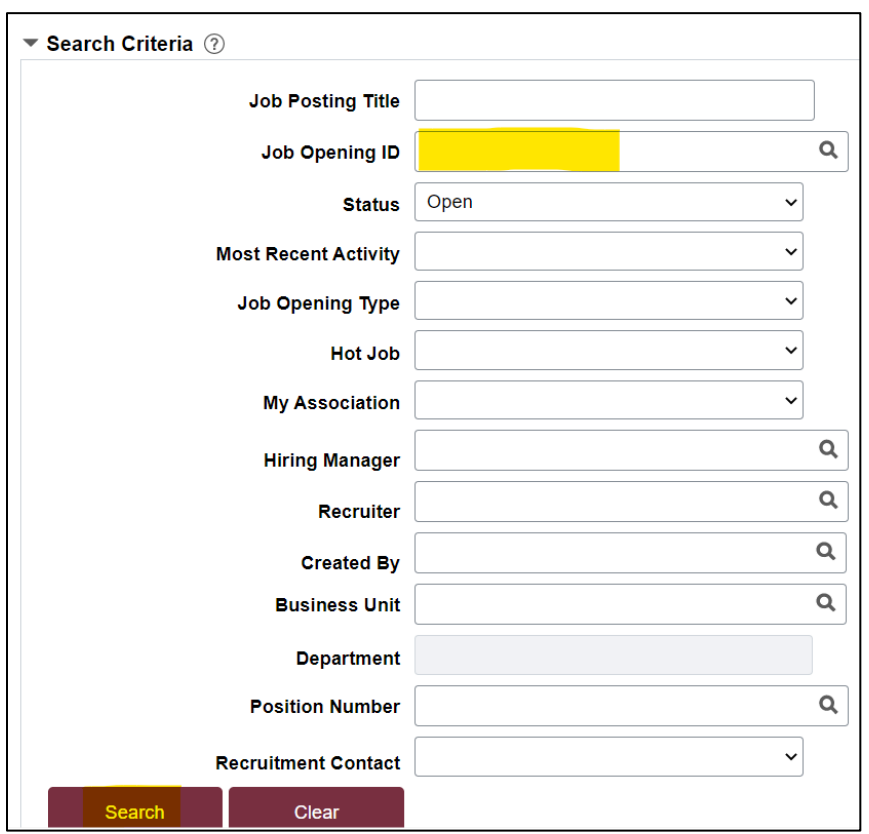

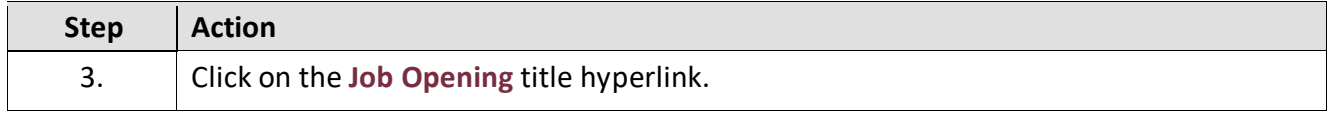

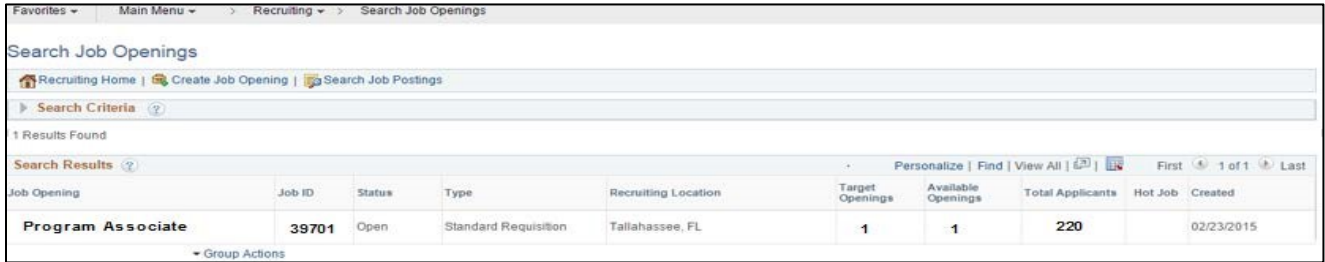

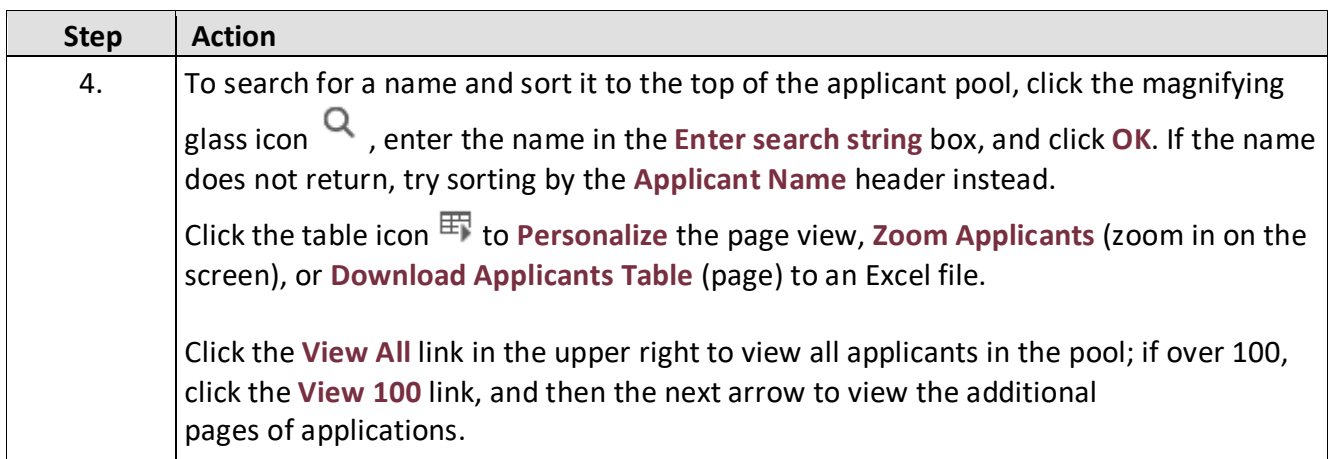

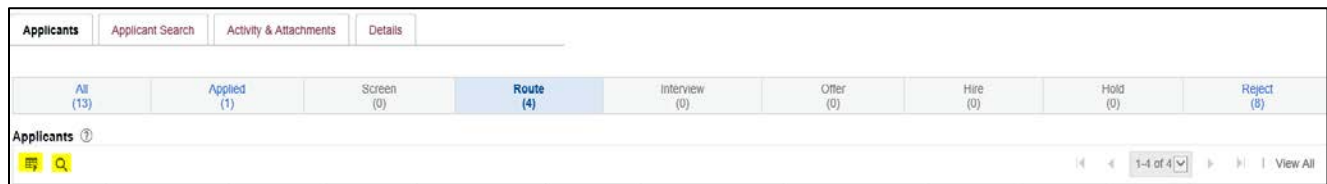

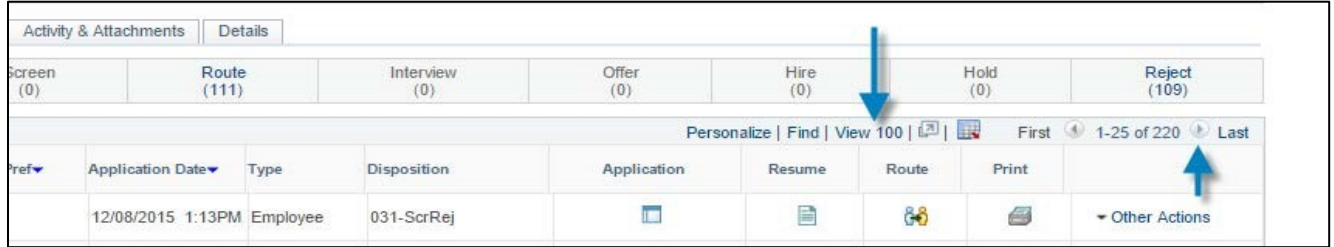

г

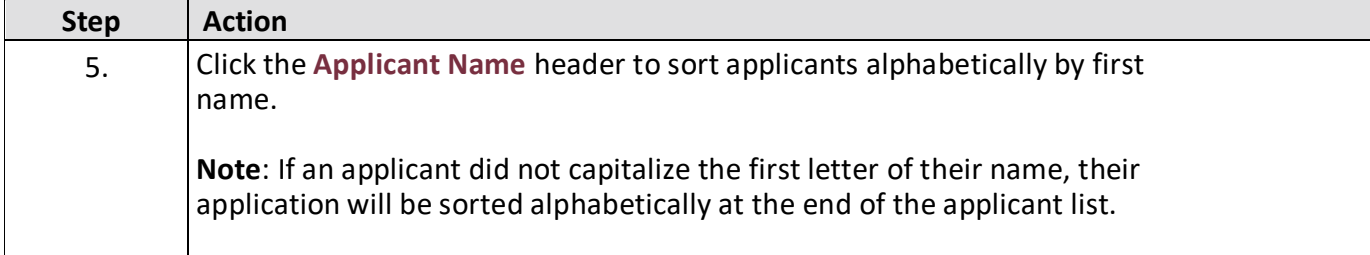

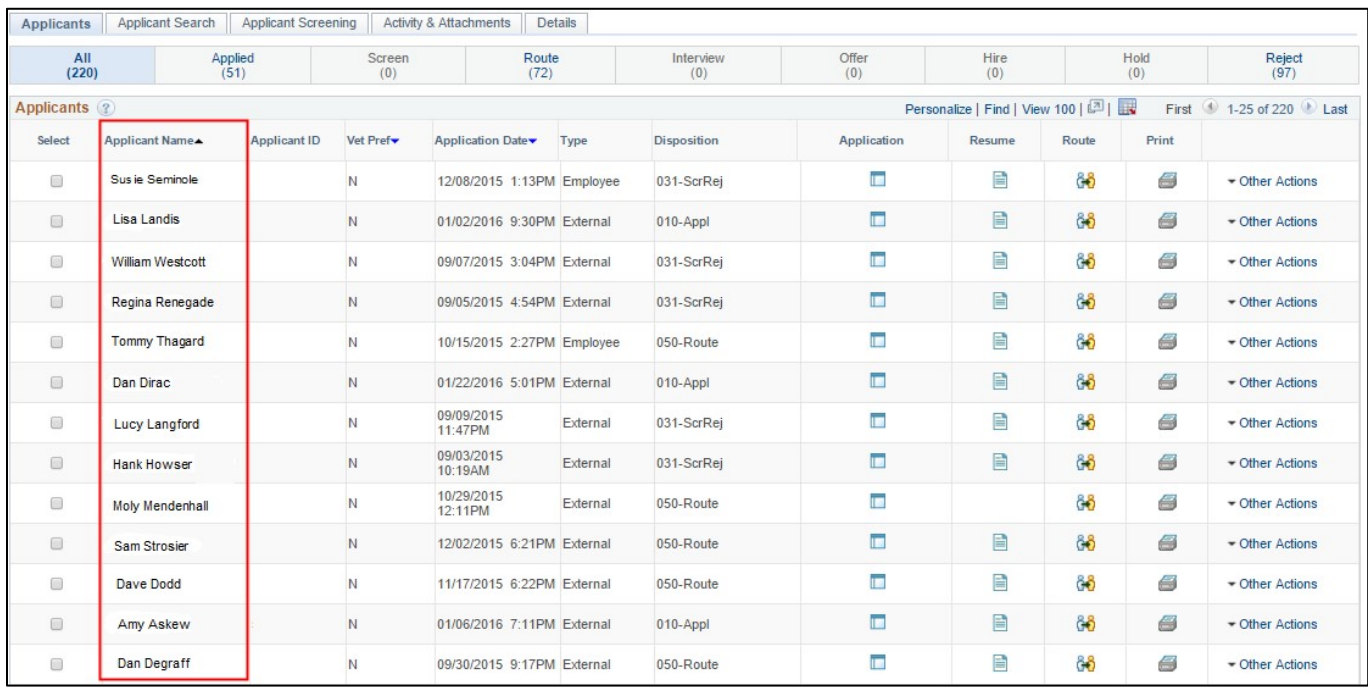

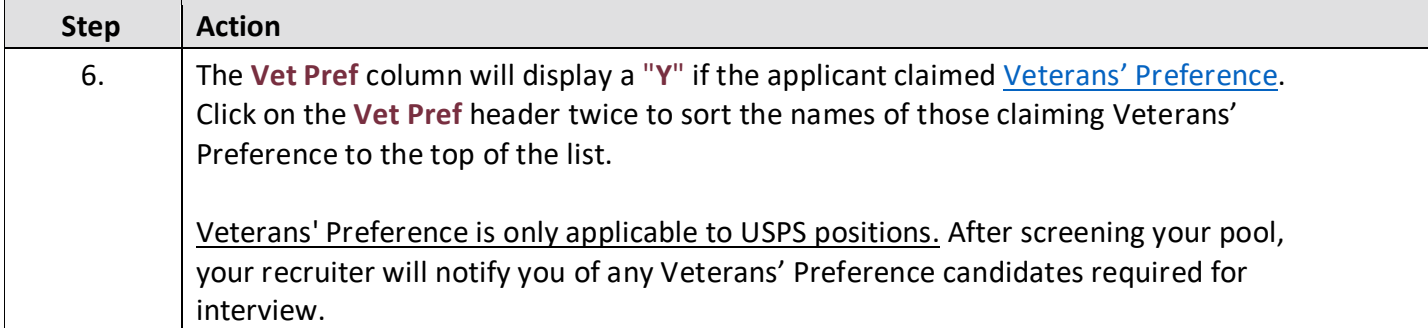

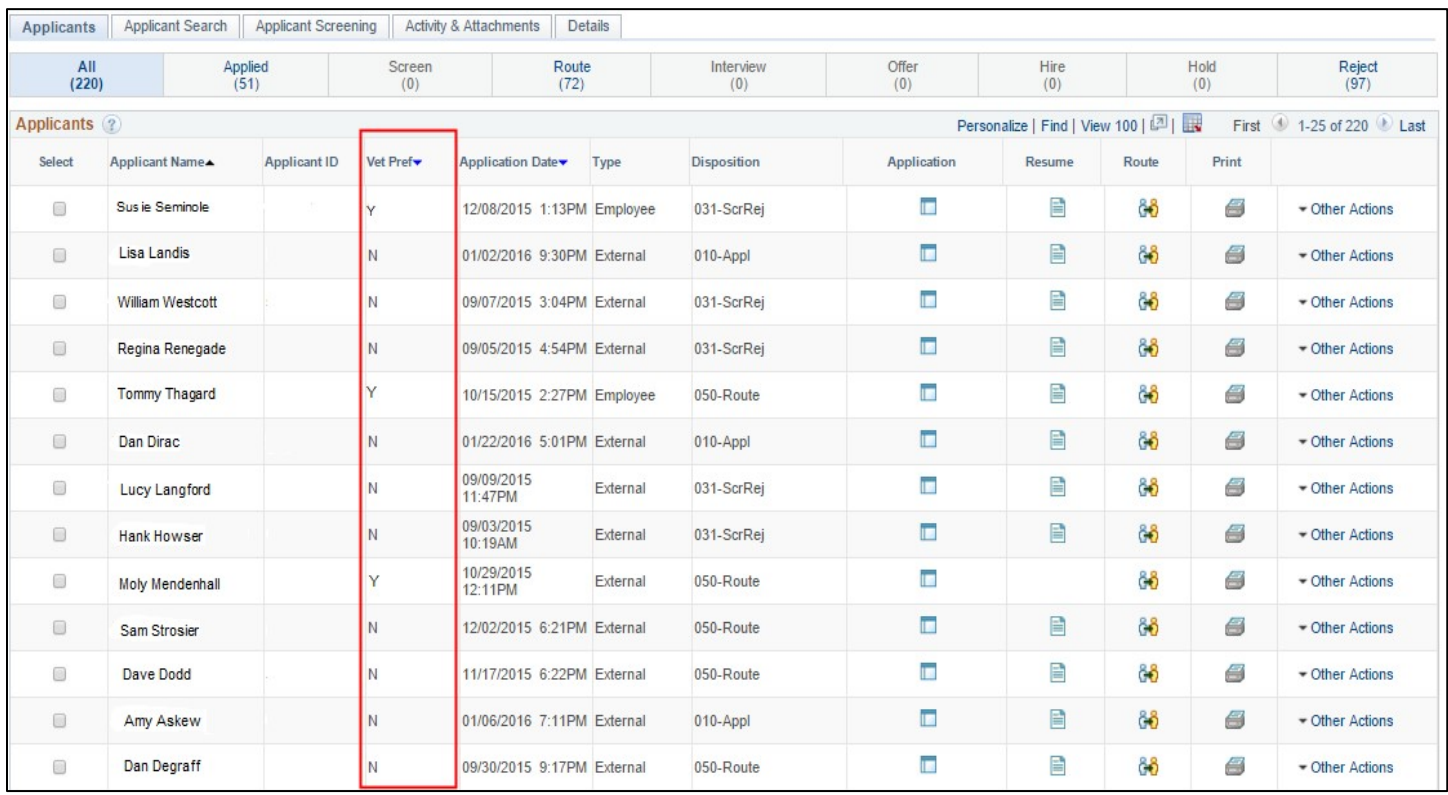

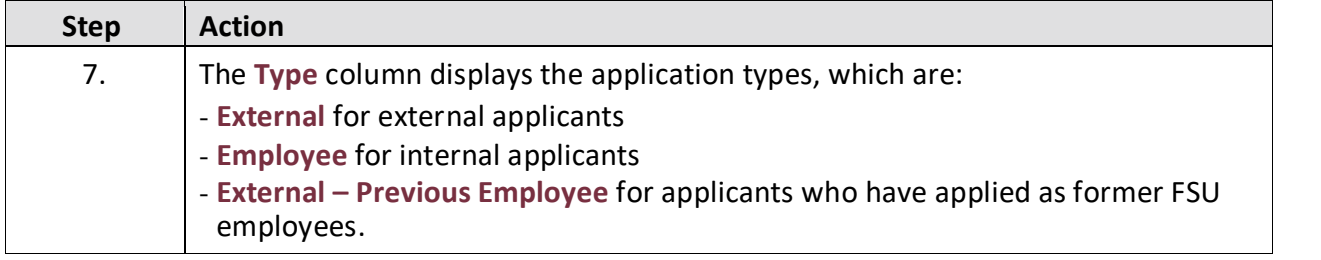

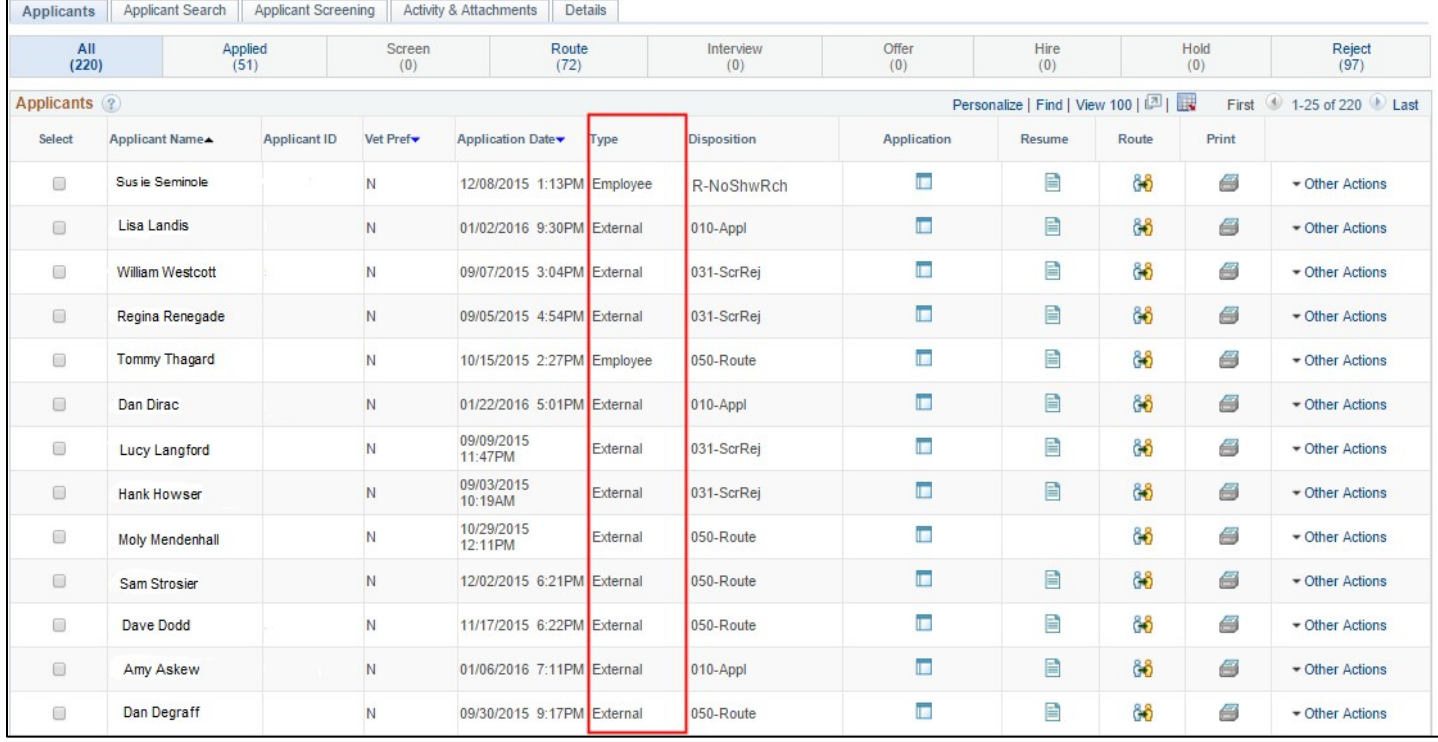

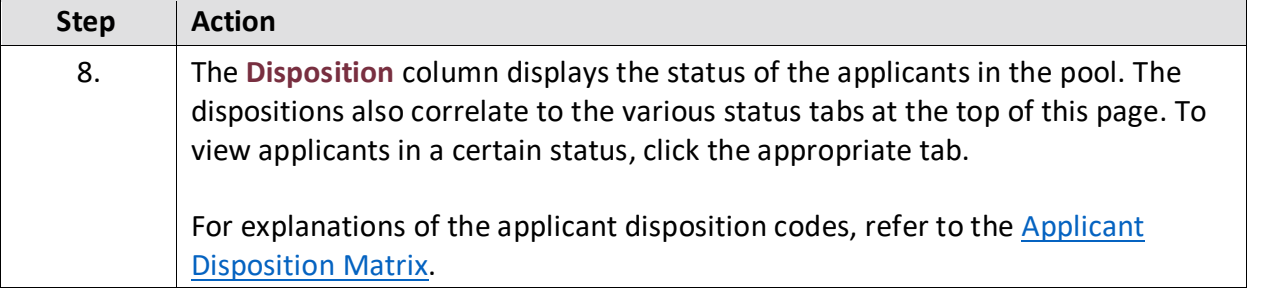

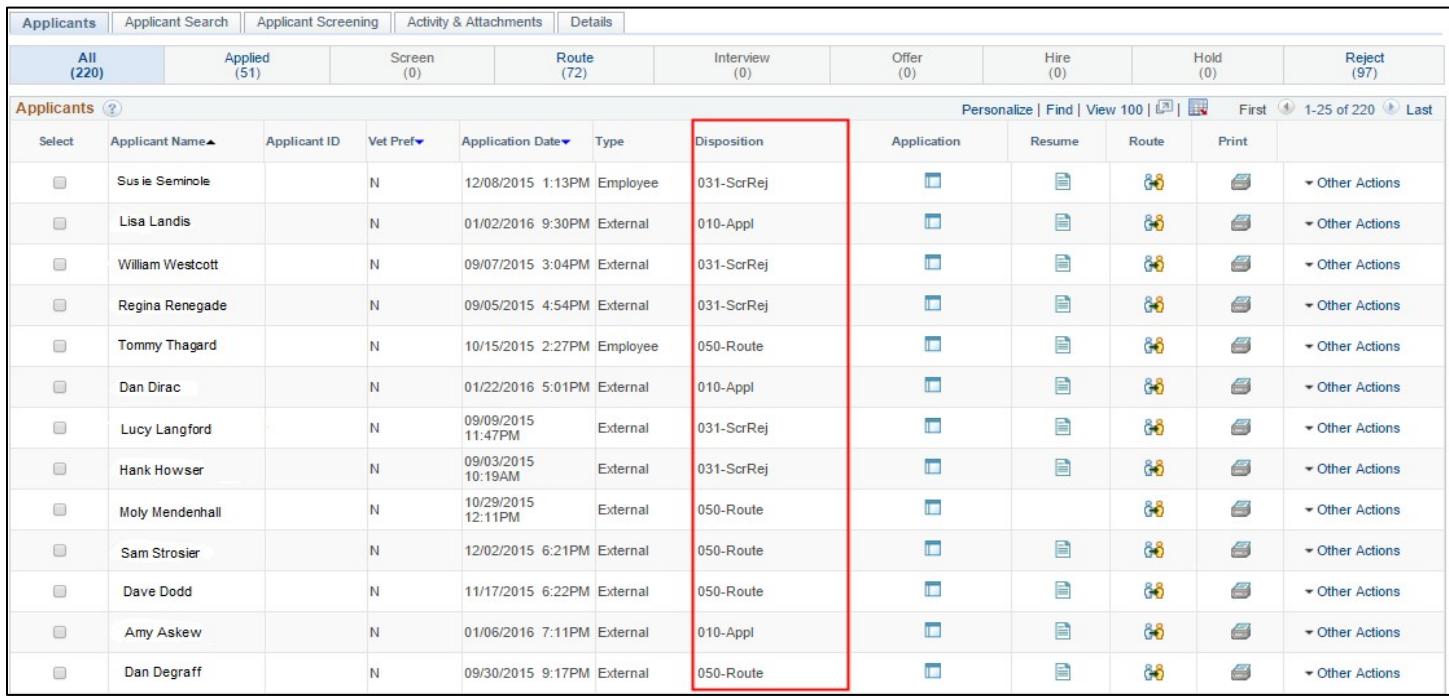

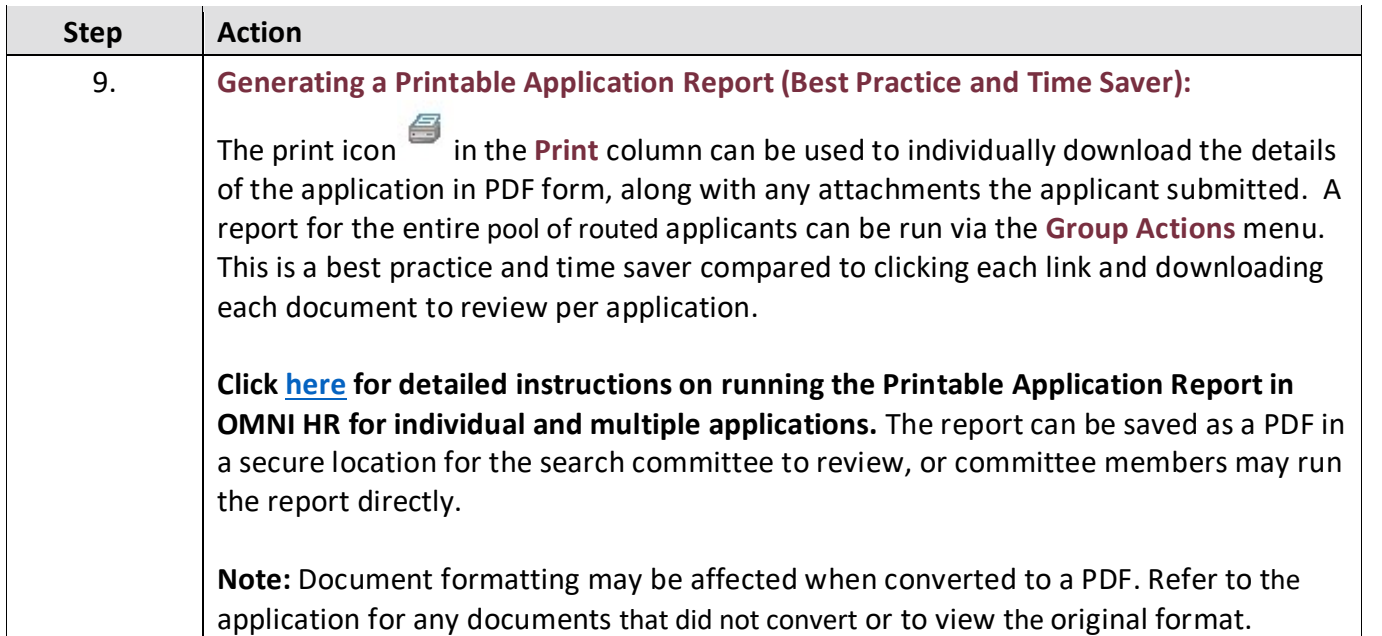

## *To initiate the report for individual applicants:*

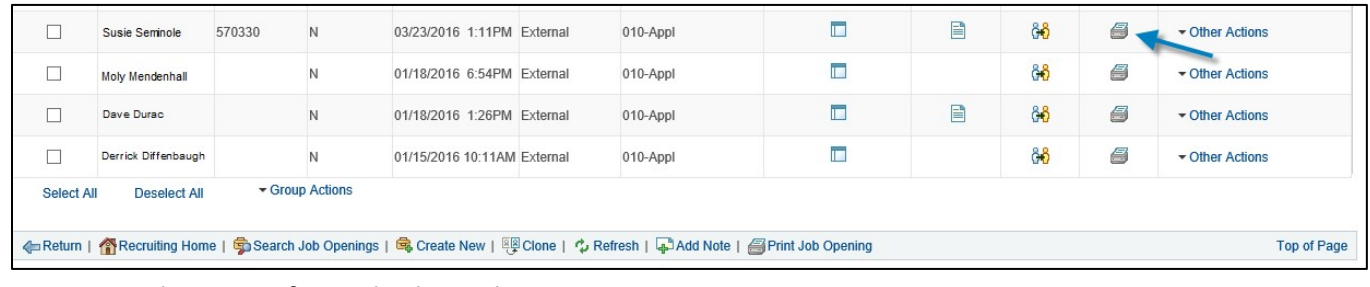

## *To initiate the report for multiple applicants:*

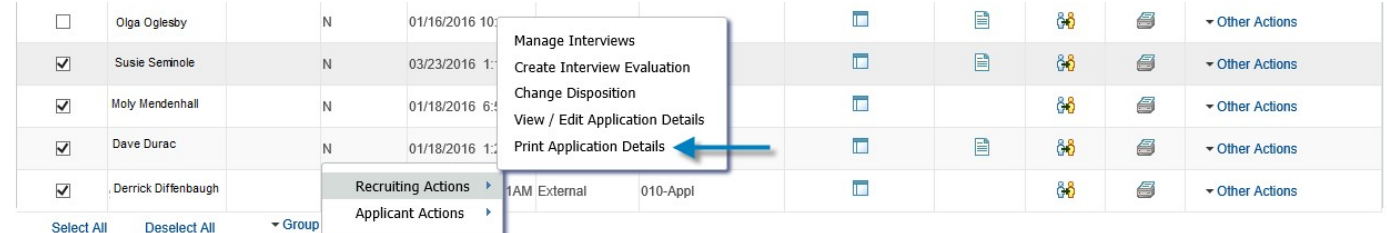

4BReturn | 个Recruiting Home | ●Search Job Openings | ●Create New | 图 Clone | ◆ Refresh | 中Add Note | 日 Print Job Opening

**Top of Page** 

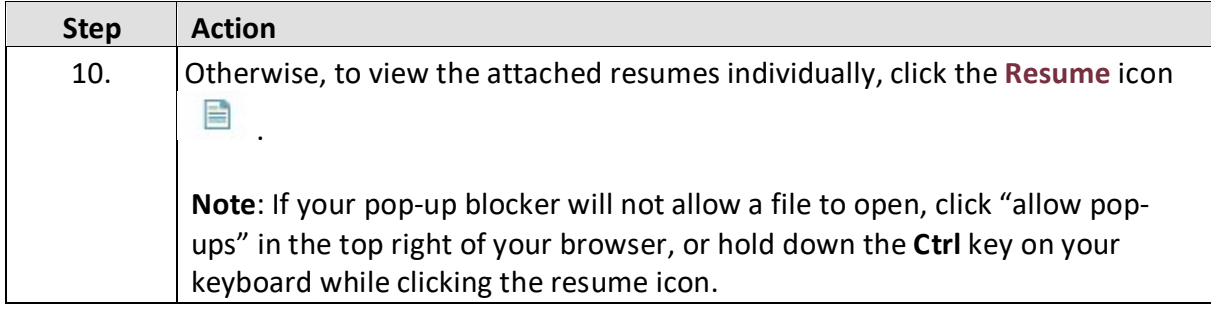

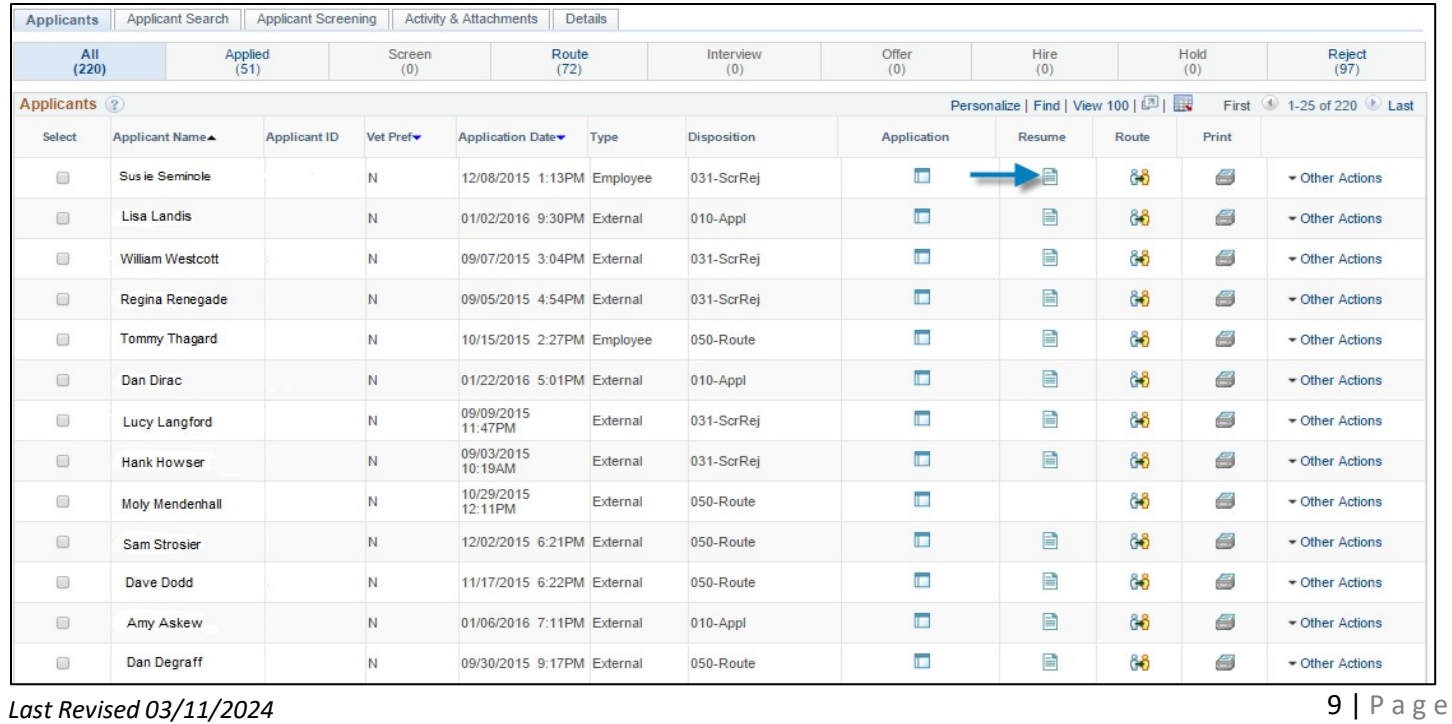

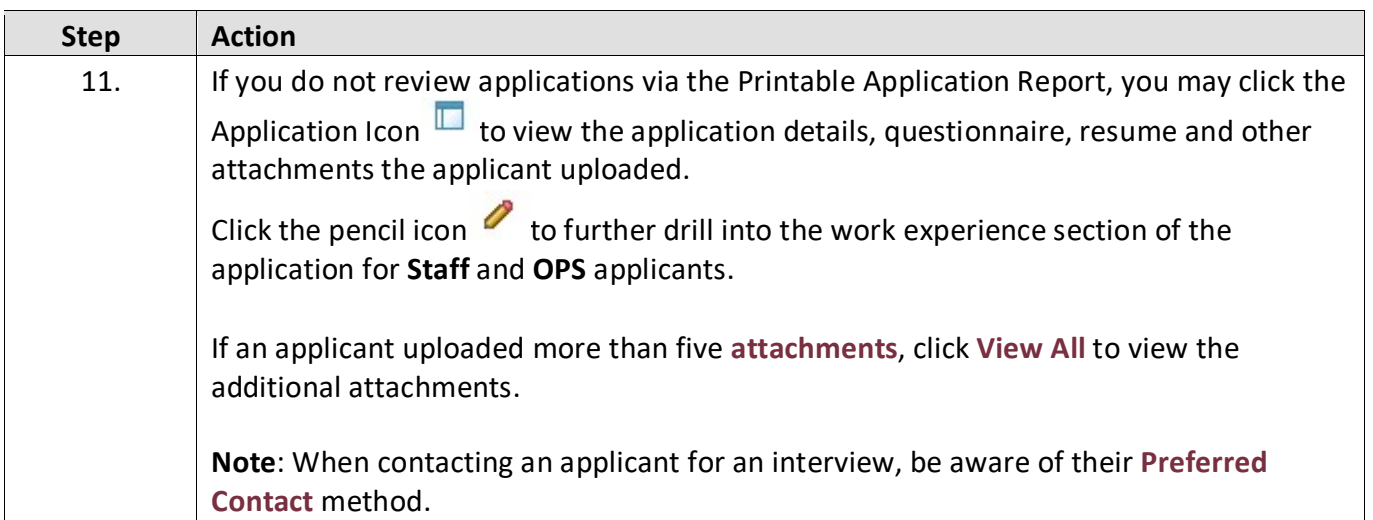

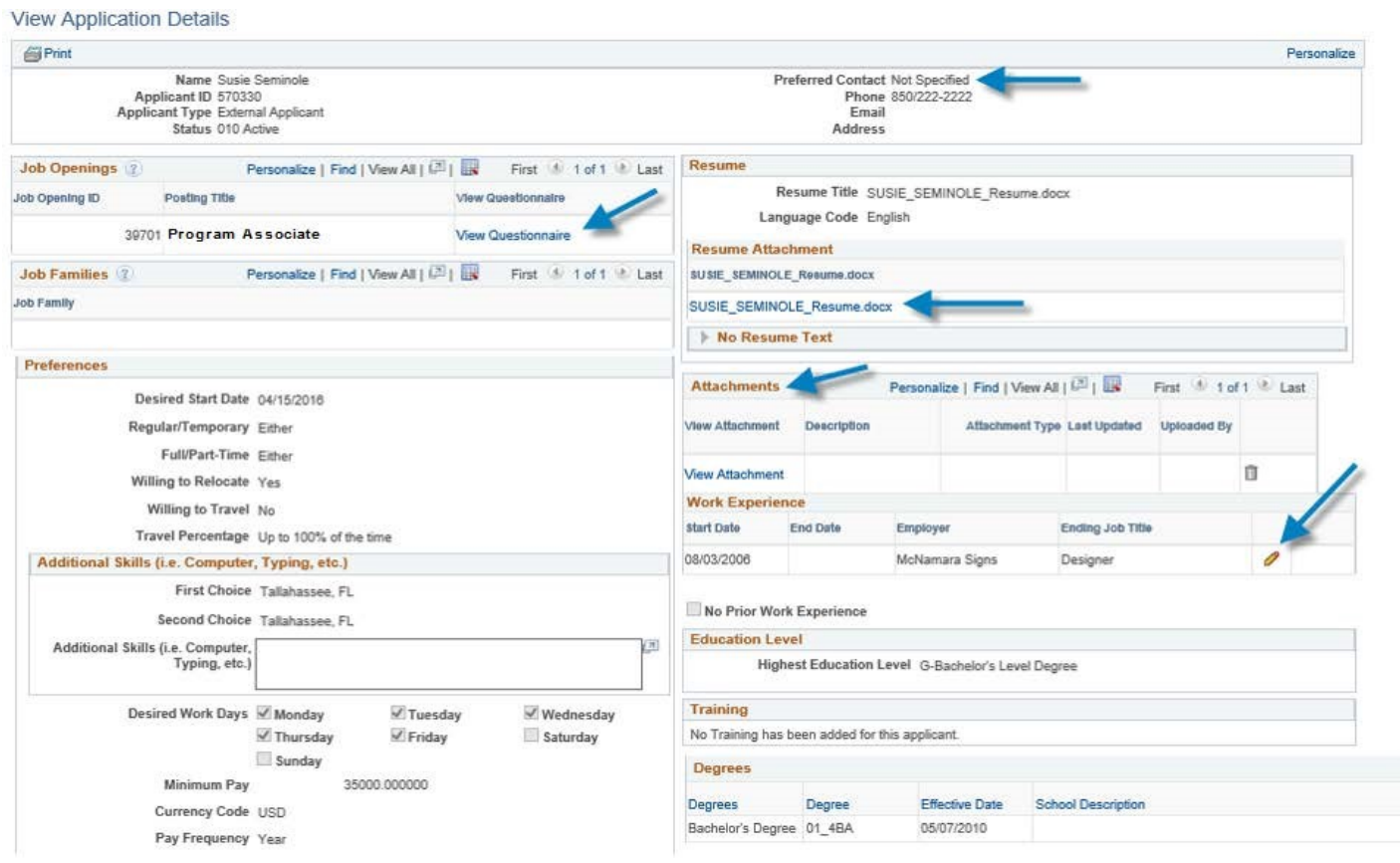

 $\overline{\phantom{a}}$ 

 $\overline{1}$ 

 $\sim$ 

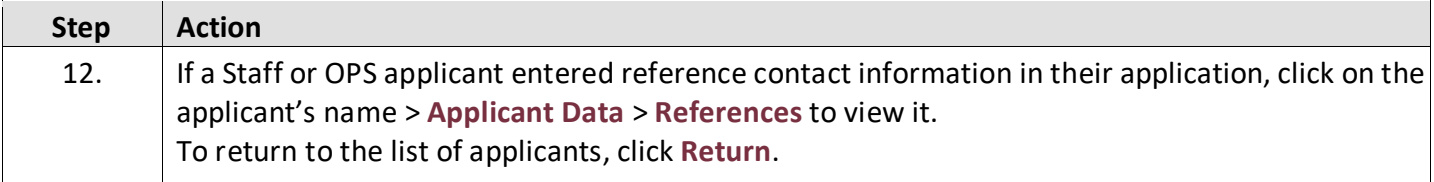

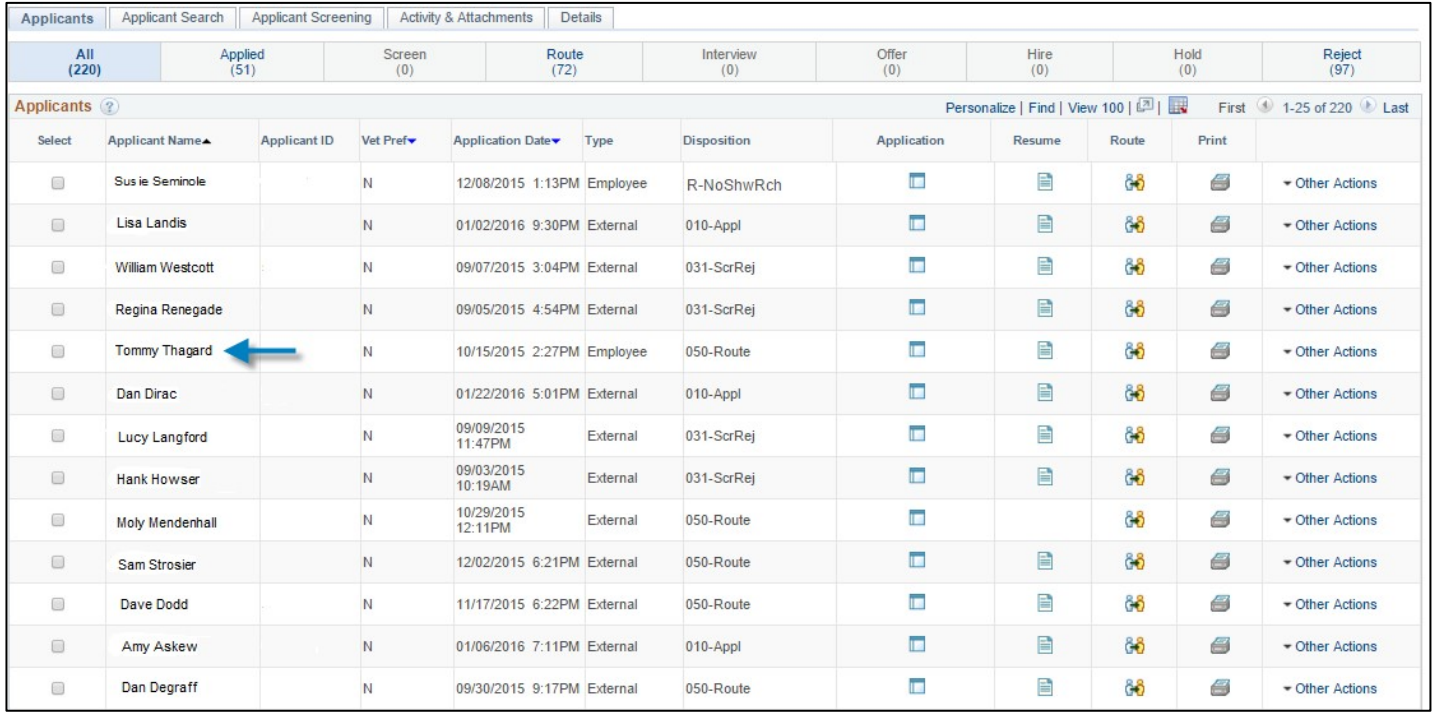

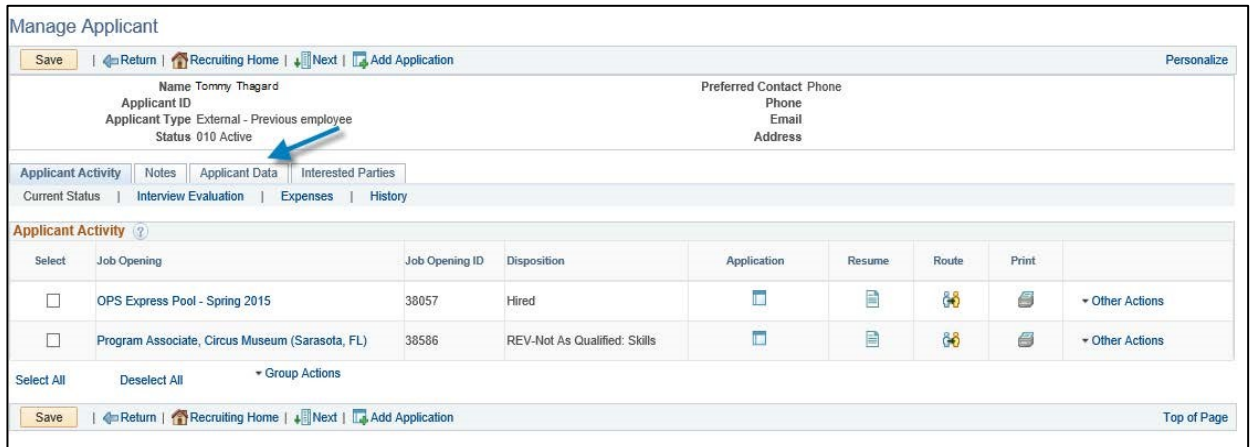

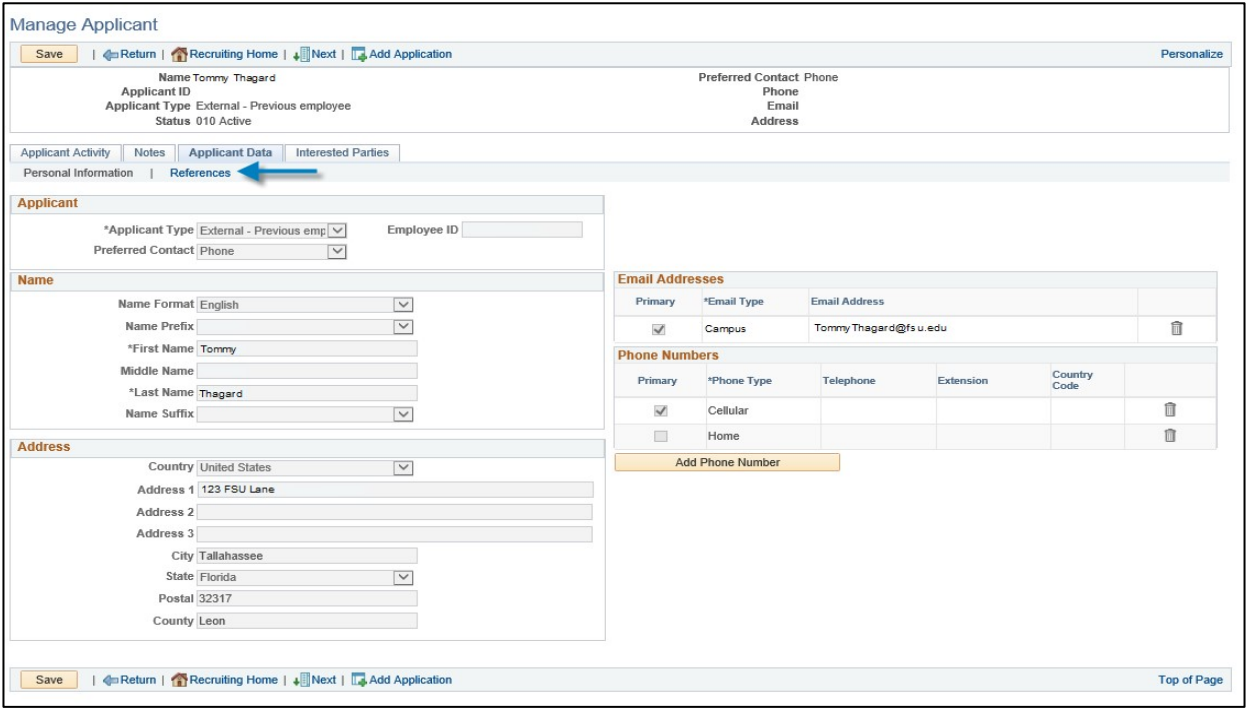

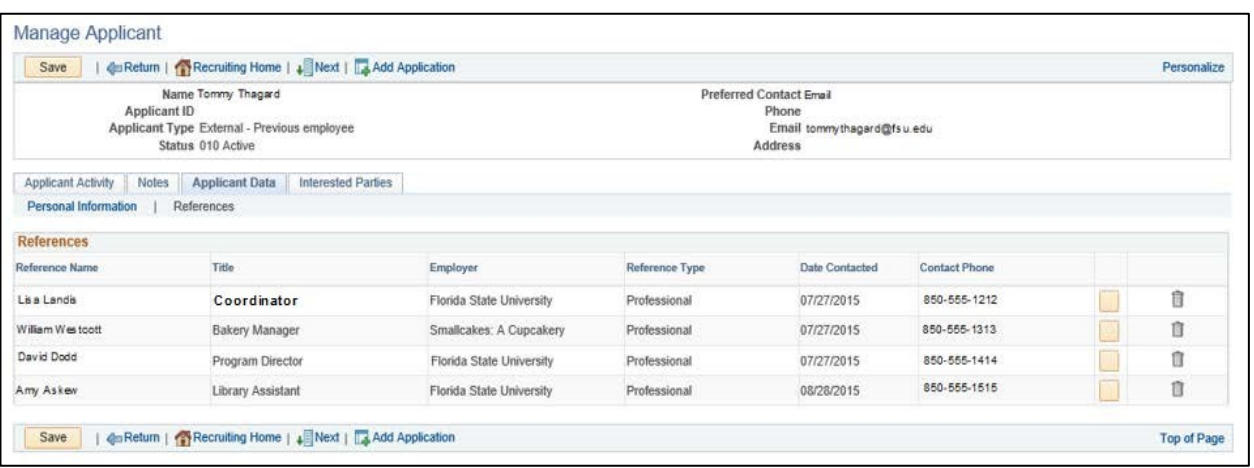

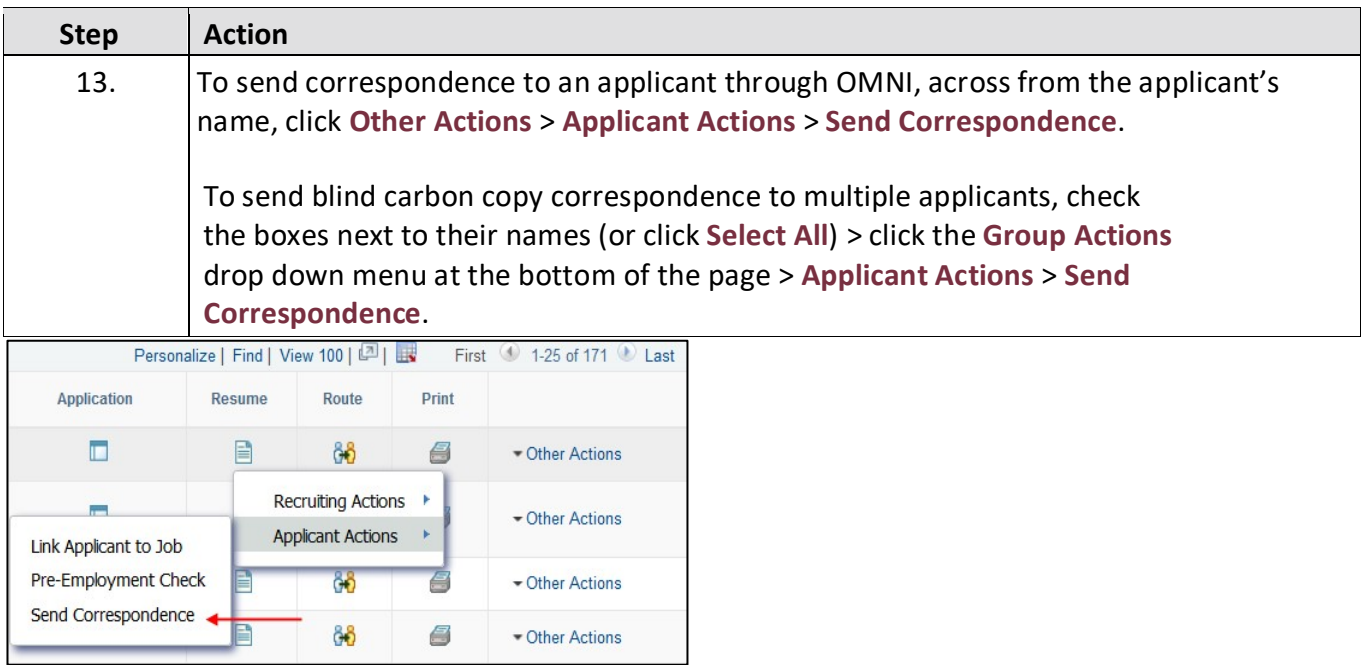

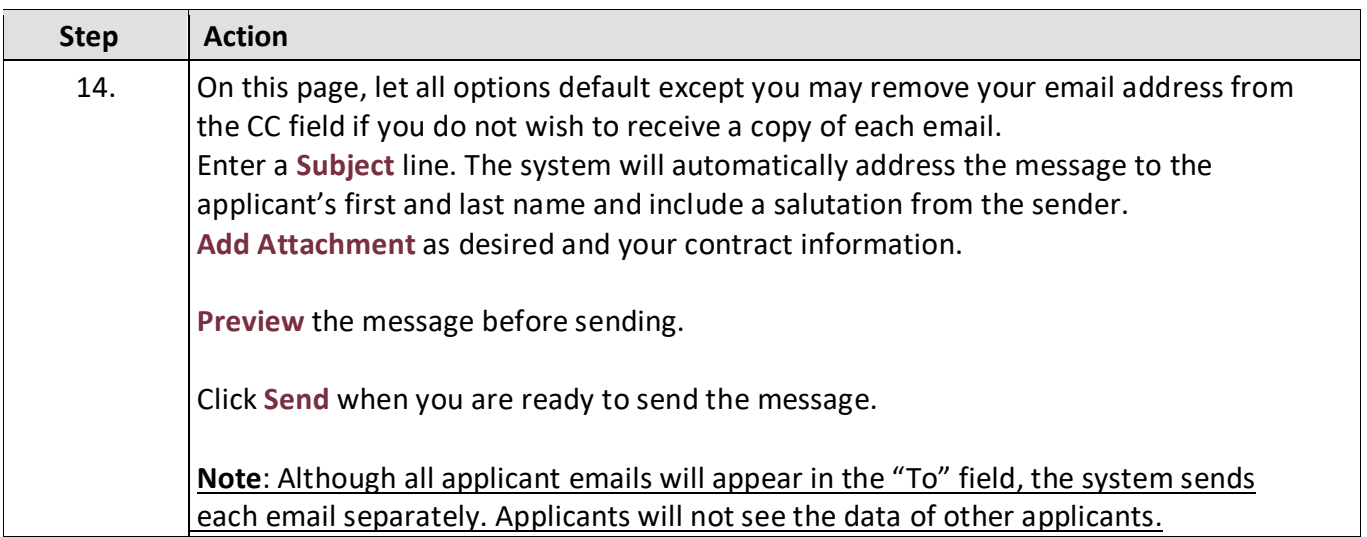

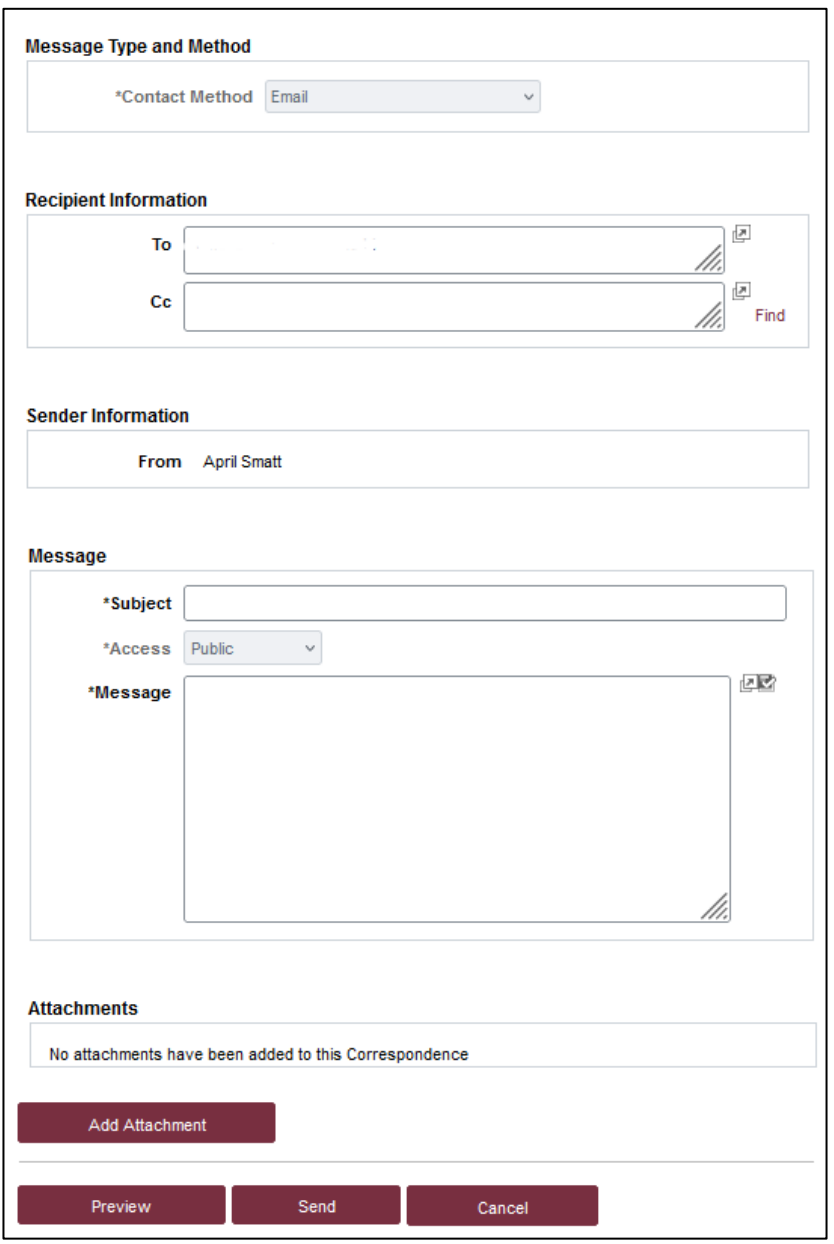

### **Congratulations!**

You have completed this topic.

*Questions on this procedure? Contact your [assigned Employment Recruiter](https://hr.fsu.edu/sites/g/files/upcbnu2186/files/PDF/docs/Analyst-and-Recruiter-Departmental-Assignments.pdf)[.](http://www.hr.fsu.edu/PDF/Analyst%20and%20Recruiter%20Departmental%20Assignments.pdf)*